## Cardano Default Backend Plugin

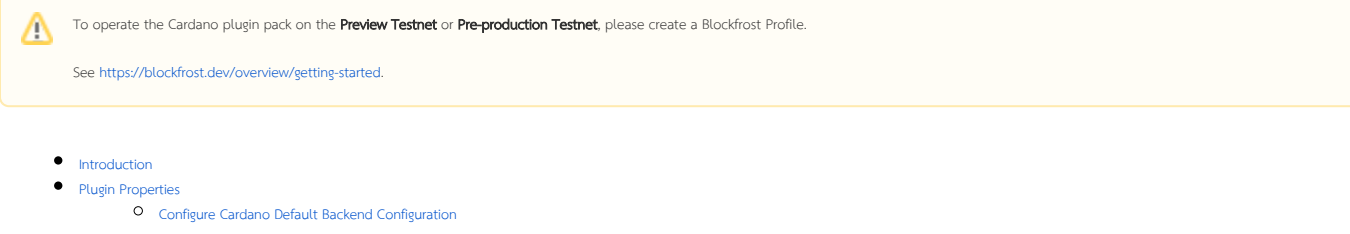

## <span id="page-0-0"></span>Introduction

This plugin allows you to conveniently centralized the backend configuration for **all** Cardano Blockchain plugins within the app.

It is recommended to use this plugin to avoid duplicating backend credentials across multiple Cardano Blockchain plugins.

## <span id="page-0-1"></span>Plugin Properties

## <span id="page-0-2"></span>Configure Cardano Default Backend Configuration

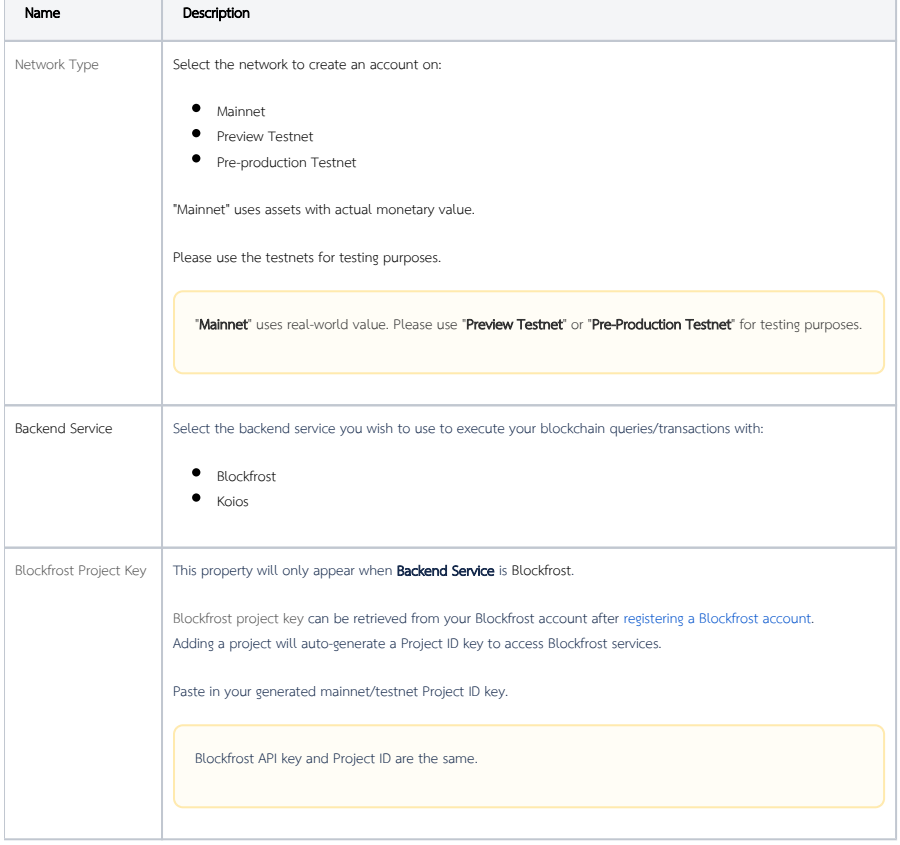